## Primeiros Programas

Linguagem C++, Variáveis, Atribuição de valores, Expressões Aritméticas, Entrada e saída

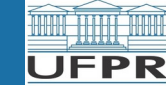

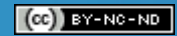

# Sumário

- Estrutura de um programa
- Elementos da linguagem C++
- Variáveis e Tipos de dados
- Comando de atribuição
- Operações aritméticas
- Leitura e escrita

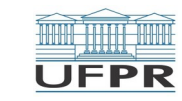

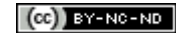

#### Estrutura de um Programa

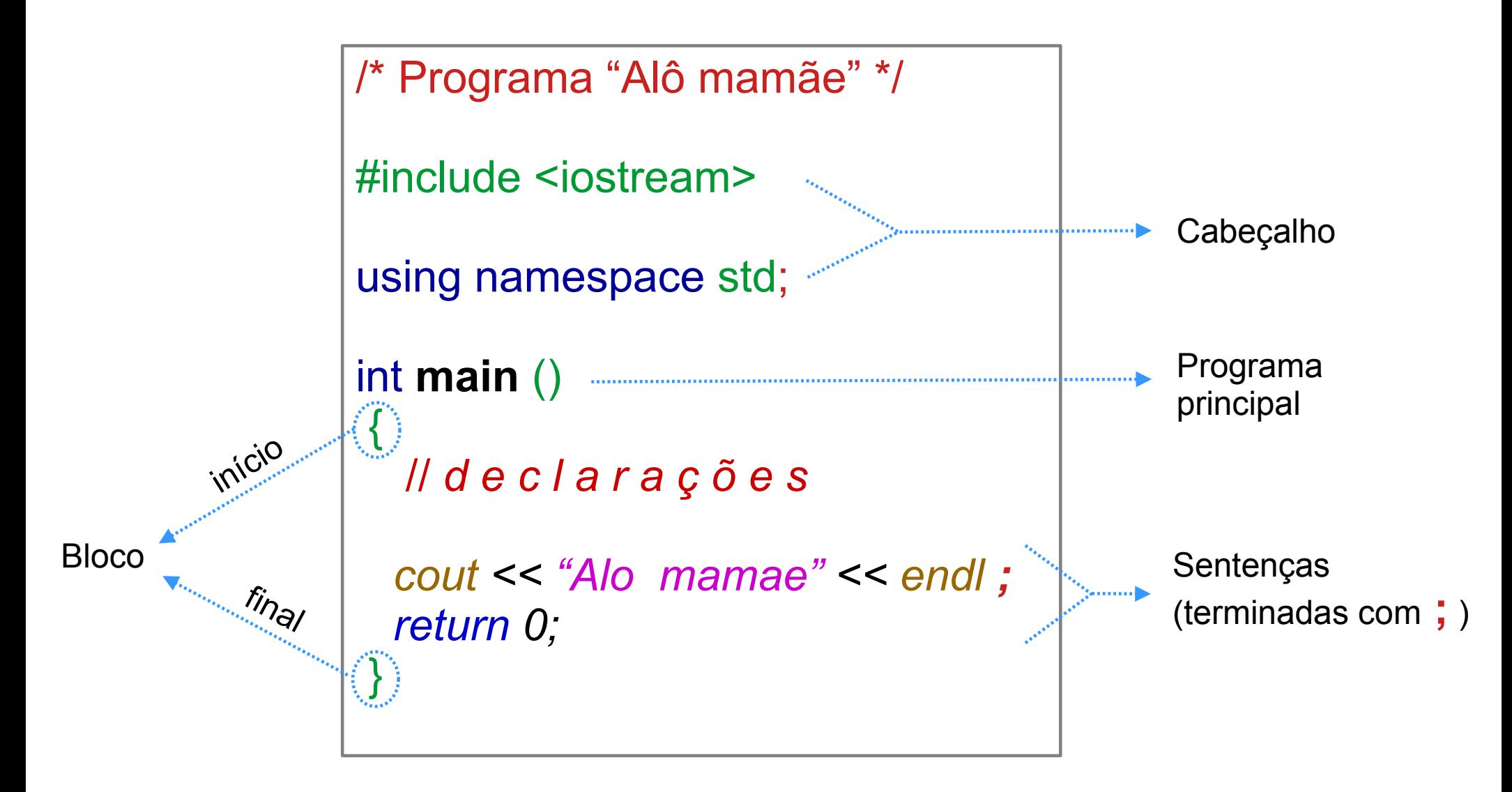

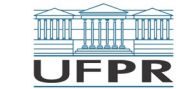

## Elementos da linguagem

```
/* Programa "Alô mamãe" 
  Autora: Carmem
*/
```

```
#include <iostream>
```

```
using namespace std;
```

```
int main ()
```
{

}

```
 // d e c l a r a ç õ e s
```

```
 cout << "Alo mamae" << endl;
 return 0;
```
- Palavras reservadas
- Funções pré-definidas
- ldentificadores:
	- letra seguida de sequência de letras, números e ''
	- palavras reservadas  $\rightarrow$  NÃO
	- <sup>▷</sup> operações da linguagem → NÃO
	- ▷ letras acentuadas  $\rightarrow$  NÃO
- Constantes: numéricas, sequência de caracteres
- **Comentários** 
	- /\* *[texto em várias linhas]* \*/
	- // *[texto em uma única linha]*

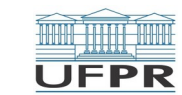

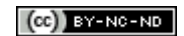

## Processo de compilação

#### Código-fonte → Programa executável

```
/* Programa "Alô mamãe" */
#include <iostream>
using namespace std;
int main ()
{
   /* d e c l a r a c o e s */
  cout << "Alo mamae" << endl;
  return 0;
}
```
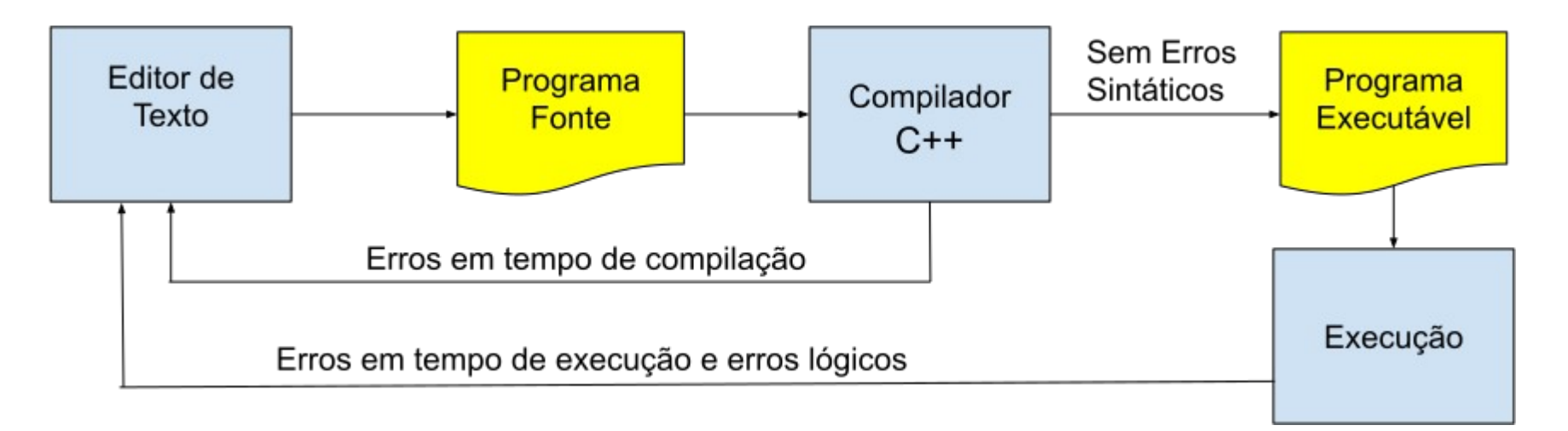

**PHANE** 

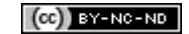

**UFPR** 

#### Processo de compilação **Janela do Code::Blocks** alomamae.cop - Code::Blocks 17.12  $- + x$ File Edit View Search Proiect Build Debug wxSmith Tools Tools+ Plugins DoxyBlocks Settings Valgrind Help **Janela do resultado BABOILPINDDQRQDP&0B**  $\frac{1}{\sqrt{2}}$ **(aparece ao executar**  alomamae.cpp \* F/\* Programa "Alô mamãe"  $\mathbf{1}$ **o programa)** $\mathbb{L}$ \*/  $\overline{2}$  $\overline{3}$  $#include *siostream*$  $\overline{A}$ 5 using namespace std;  $- + x$ Running 6 Alo mamae  $\overline{7}$  $int$  main () 8  $\Box$ Process returned 0 (0x0)<br>Press ENTER to continue. execution time: 0.002 s  $\mathbf{g}$  $/*$  declaracoes \*/ 10 cout << "Alo mamae" << endl; 11  $12$  $13$ Logs & others Code::Blocks \* G Search results \* Debugger \* DoxyBlocks \* & Closed files list \* D Csc File Line Message === Build file: "no target" in "no project" (compiler: unknown) == === Build finished: 0 error(s), 0 warning(s) (0 minute(s), 0 second(s)) === /home/nicolui/doc/UFPR/Graduacao/ci208/20.1/Perio... C/C++ Unix (LF) UTF-8 Line 1

#### CI208 - Programação de Computadores 6/22

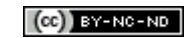

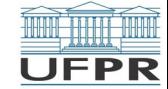

### Tipos de Erros

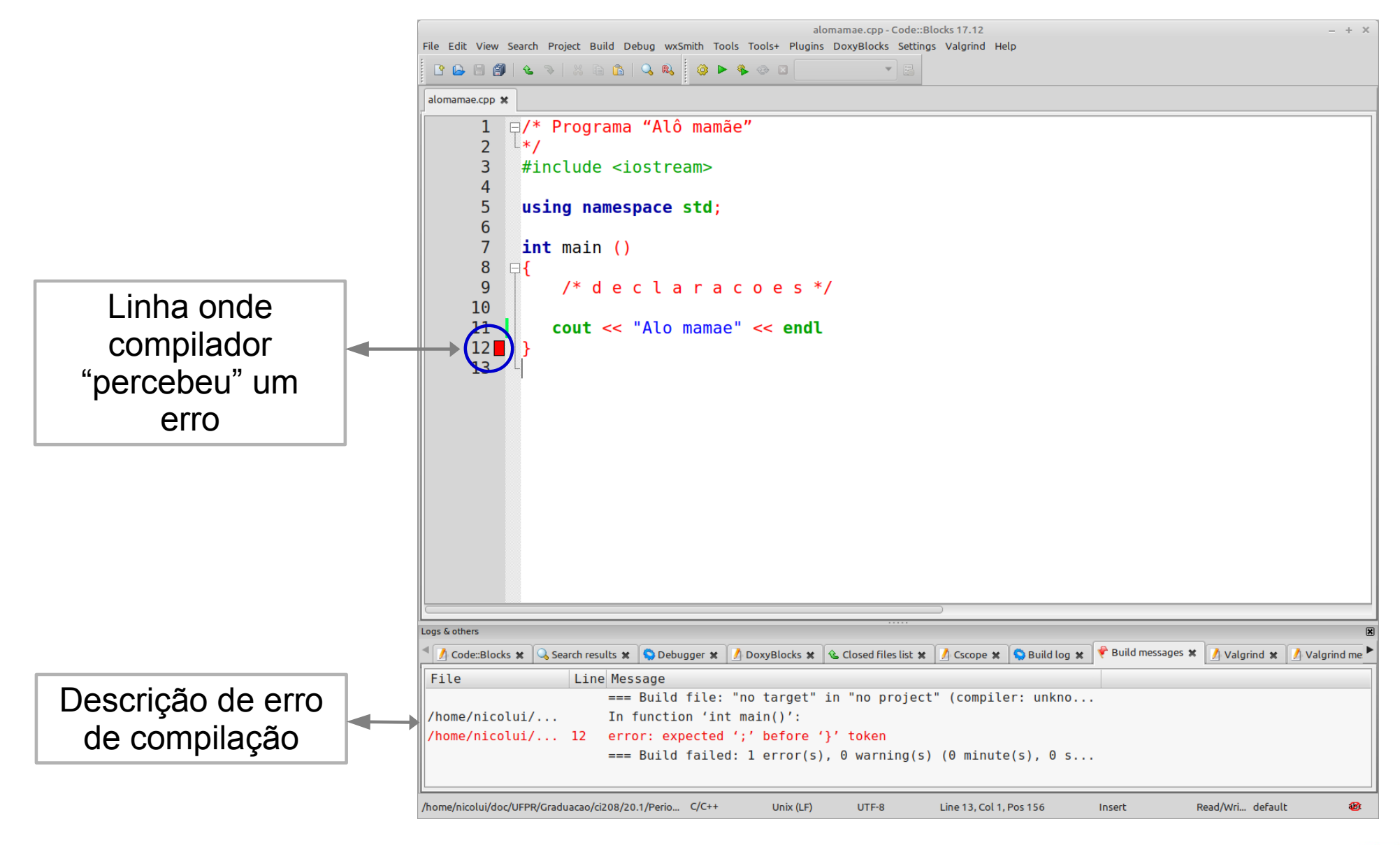

**JFPR** 

## Variáveis

- Elementos usados para guardar valores em um programa
	- Cada variável representa um espaço em memória
	- $\triangleright$  TIPO de valor a representar  $\rightarrow$  quantas posições de memória
		- ▶ inteiro, real, caracter, etc.
	- <sup>▷</sup> DECLARADAS antes das sentenças do programa (normalmente...)

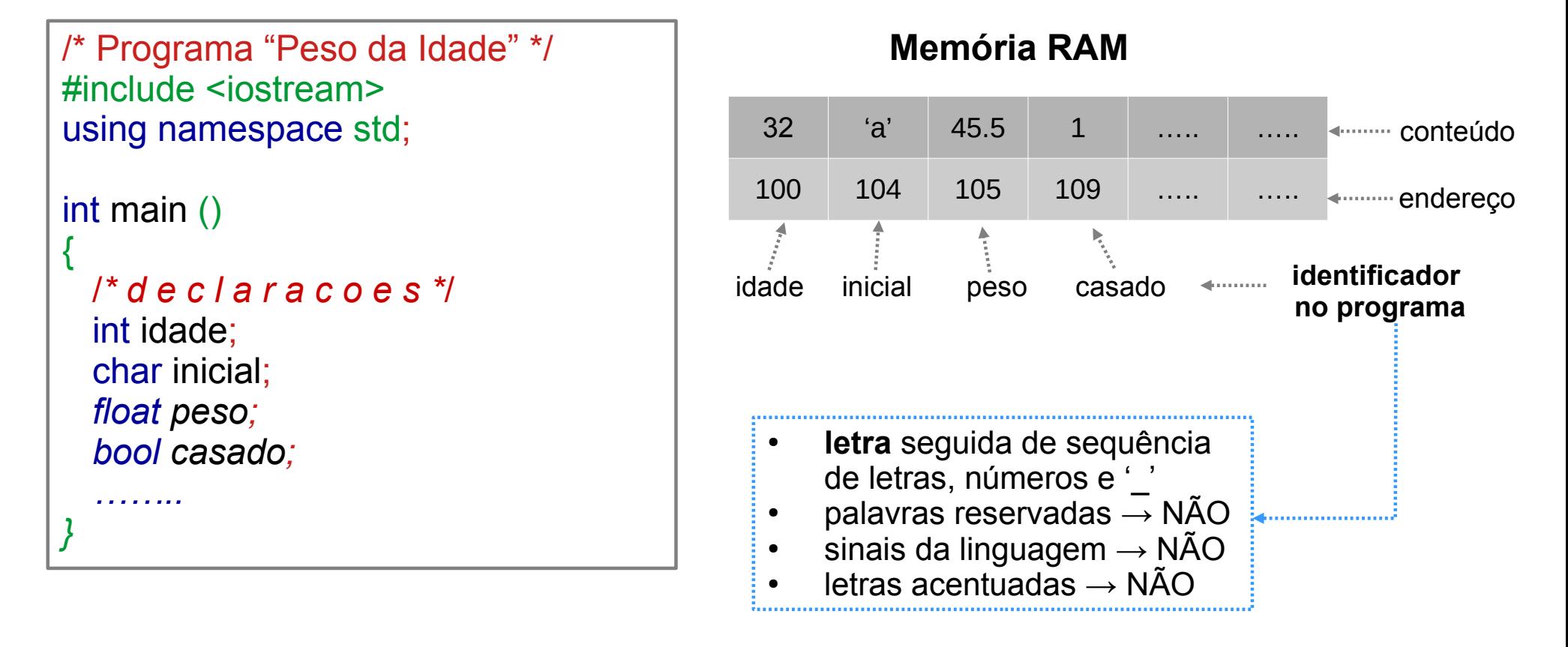

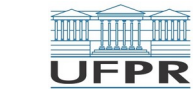

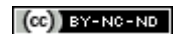

## Variáveis

#### **Declaração de Variáveis**

tipo *identificador1 , identificador2 , …* ;

Separa os nomes de variáveis | | Termina (finaliza) declaração.

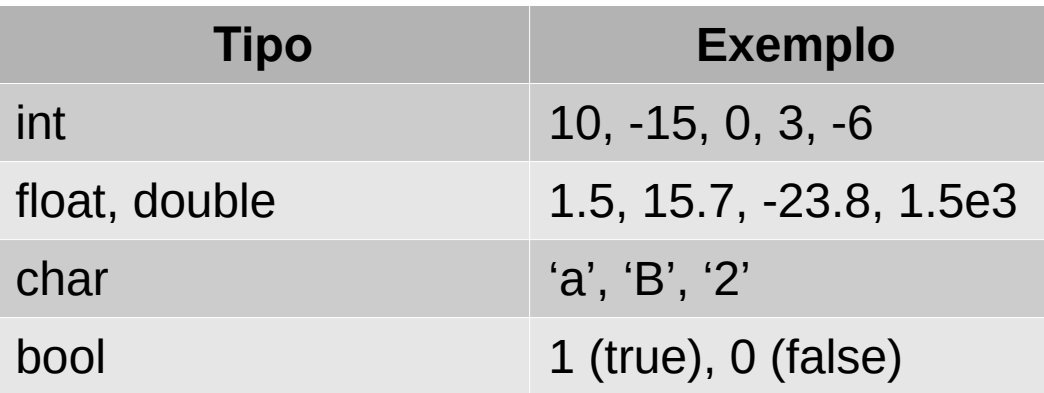

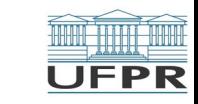

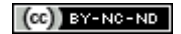

#### Variáveis

L<sub>a</sub>

#### **Faixas de valores possíveis para cada tipo de variável**

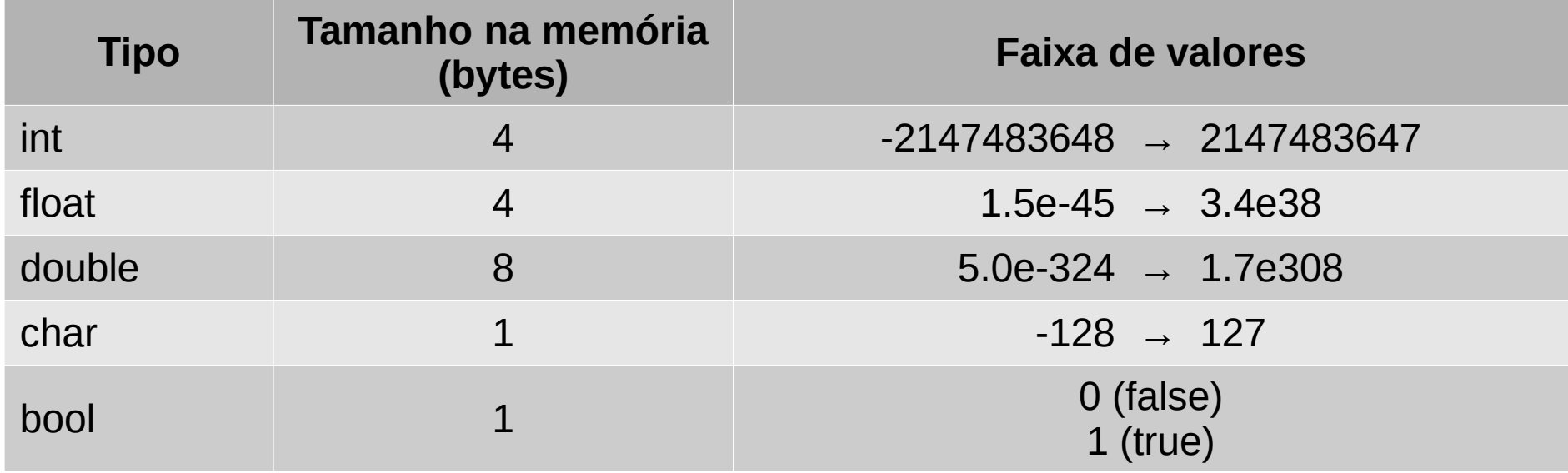

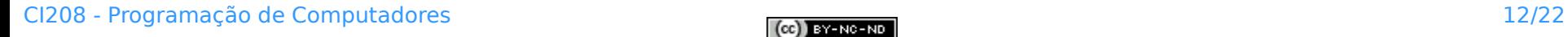

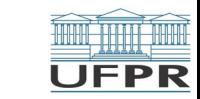

#### Constantes numéricas, Literais e Strings

- Para expressar valores fixos como números e textos:
	- <sup>▷</sup> **Constantes** para valores numéricos: 3, 4.5, -23
	- <sup>▷</sup> **Literais** para caracteres de texto: 'a', 'B', '0', '1'
		- Delimitados por *apóstrofes*
	- <sup>▷</sup> *Strings* pra representar textos: "Meu nome eh Armando"
		- Delimitados por **aspas**

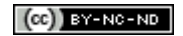

## Comando de Atribuição

#### **Sintaxe**

```
variável = expressão ;
```

```
Usado para definir o valor de uma
variável
```

```
– variável RECEBE valor de 
  expressão
```

```
#include <iostream>
using namespace std;
```

```
int main ()
{
```

```
 int idade;
 float peso;
 char inicial;
 bool casado;
```
 $i$ dade = 32; inicial  $= 'a';$  $peso = 45.5;$ casado = true;

…...

}

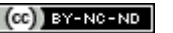

## Operadores Aritméticos

#### **Para inteiros**

- [unário] \* **/ % (MOD)** + -
- $id = 10 * 2$ ;
- $id = id + 1$ ;
- $negativo = -id; \rightarrow -21$

#### **Para reais**

- [unário] \* **/** + -

• 
$$
peso = -7.5;
$$

- $peso = peso + 2.5;$
- peso = peso  $/$  2;  $\rightarrow$  -2.5

-[unário] → troca sinal do operando

Temos um operador diferente: **%**

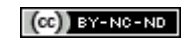

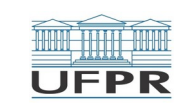

## O operador aritmético **%**

- Muitas vezes deseja-se fazer operações de divisão com números **inteiros**
	- <sup>▷</sup> Recuperar o **quociente** e o **resto** da divisão
		- ▶ 23 / 5 → quociente **4**, resto **3** → 23 (**4** \* 5) = **3** → 23 = (**4 \* 5)** + **3**
		- ▶ Como colocar em variáveis diferentes os valores **4** e **3**?
	- <sup>▷</sup> Resposta:
		- ▶ Operador de **divisão** ( **/** ) com operandos **inteiros** → **quociente**
		- ▶ Operador de **módulo da divisão** ( **%** ) com operandos **inteiros** → **resto**

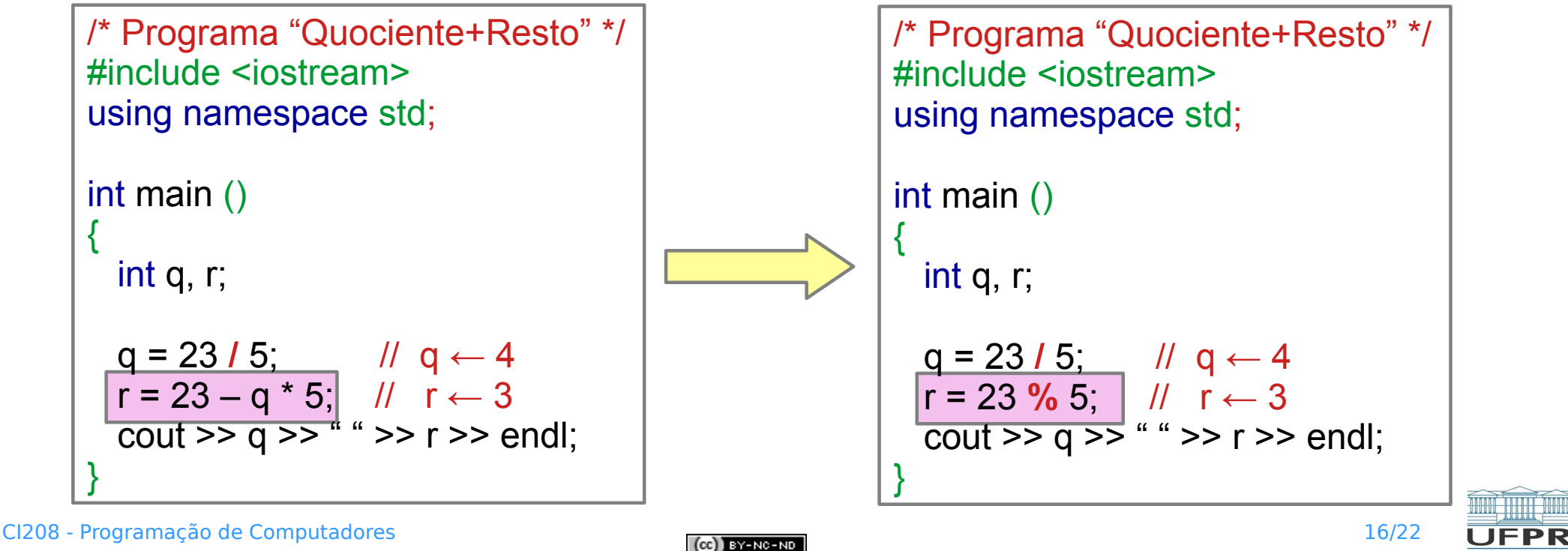

#### Precedência de Operadores Aritméticos

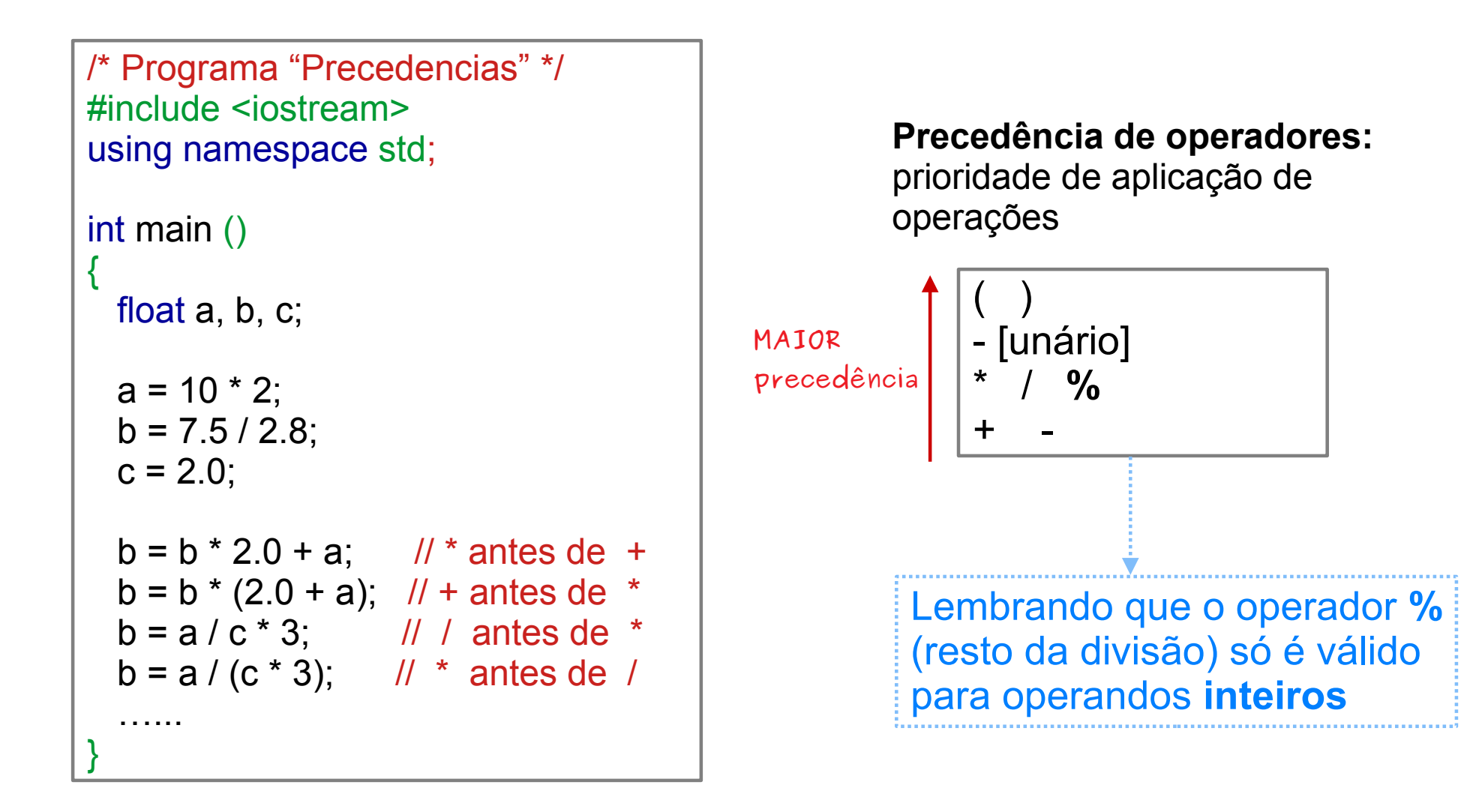

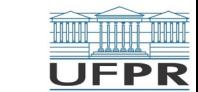

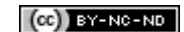

#### **Escrita**

#### **Comandos de escrita:** exibe valores na tela (saída)

 $\text{cout}$  <<  $\text{expr}_1$  <<  $\text{expr}_2$  << ... <<  $\text{expr}_n$ ; [exibe e cursor fica na mesma linha] cout  $\prec$  expr<sub>1</sub>  $\prec$  expr<sub>2</sub>  $\prec$  ....  $\prec$  expr<sub>n</sub>  $\prec$  endl ; [exibe e cursor muda de linha ]

**ATENÇÃO:** Exibe os valores um após o outro, SEM ESPAÇO entre eles

```
/* Programa "Escrita" */
#include <iostream>
using namespace std;
int main ()
{
  cout << "Segunda " ;
  cout << "Aula " ;
  cout << " de CI208 " ;
  cout << "Quarta , dia " << 5 << endl;
   return 0;
}
```
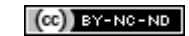

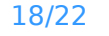

**UFPR** 

#### **Escrita**

**PERSON** 

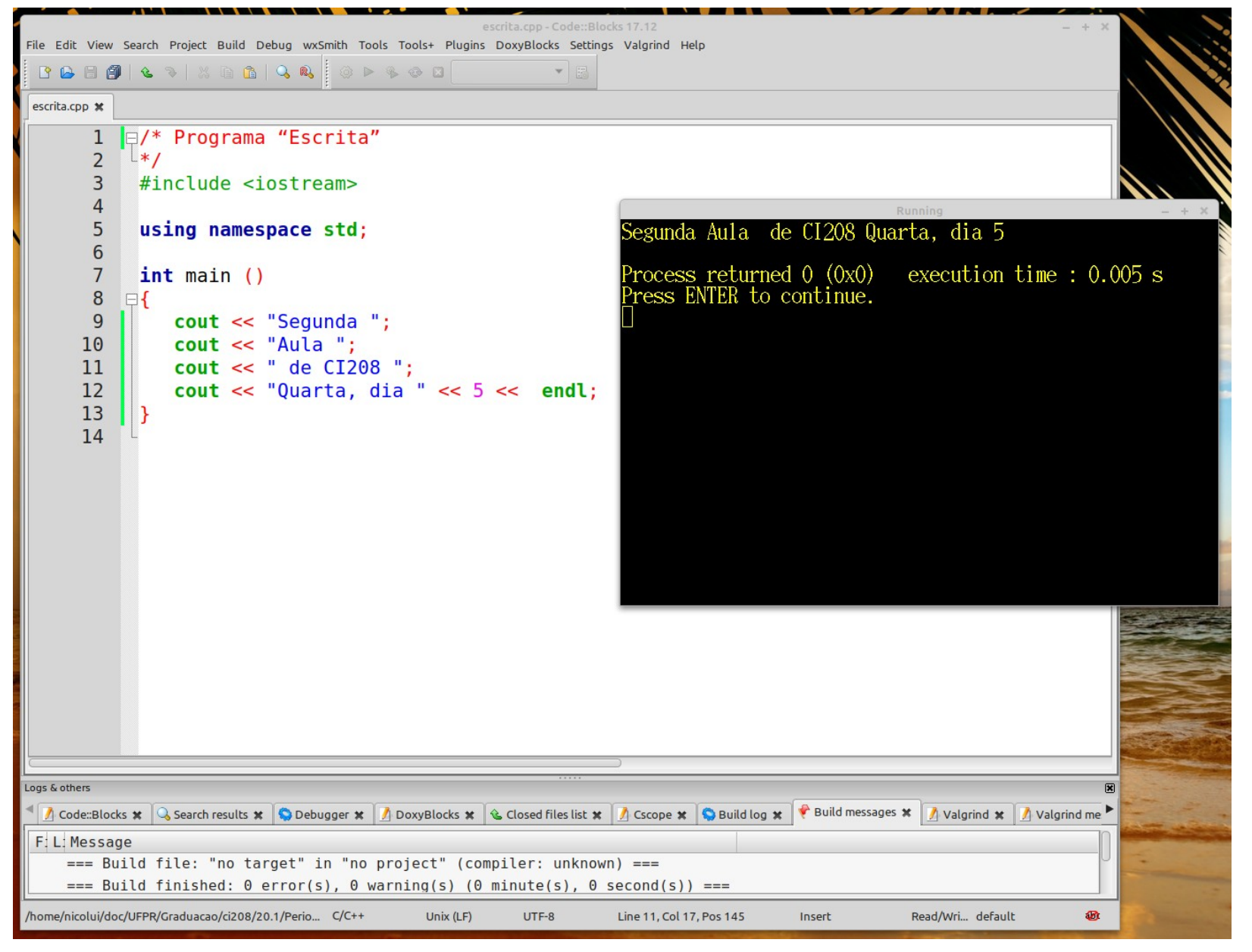

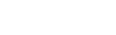

**UFPR** 

#### Leitura

#### **Comandos de leitura:** lê valores para variáveis (entrada)

cin >> var<sub>1</sub> >> var<sub>2</sub> >> .... >> var<sub>n</sub>;

```
/* Programa "Leitura" */
#include <iostream>
using namespace std;
int main ()
{
  int anoNasc;
  cin >> anoNasc;
  cout << "Em 31/12/2020 voce terah " , 2020 – anoNasc << " anos." << endl;
  return 0;
}
```
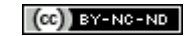

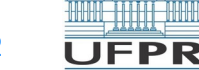

#### Leitura

```
/* Programa "Leitura" */
#include <iostream>
using namespace std;
int main ()
{
  int valor1, valor2;
   cin >> valor1 >> valor2;
  cout << "Media = " << (valor1+valor2) / 2.0 
        << endl;
  return 0;
}
```

```
/* Programa "Leitura" */
#include <iostream>
using namespace std;
int main ()
   int valor1, valor2;
   cin >> valor1;
   cin >> valor2;
   cout << "Media = " << (valor1+valor2) / 2.0 
        << endl;
   return 0;
```
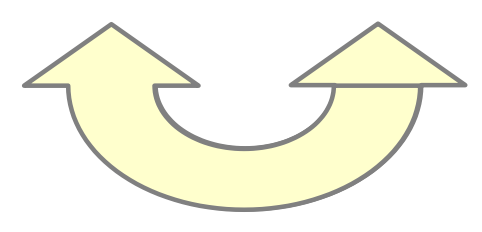

}

{

As duas formas de leitura são equivalentes

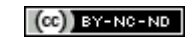

**UFPR** 

## Exercícios para aula online

Após assistir todas as vídeo-aulas da semana, procure trabalhar na **Lista de exercícios** do Tópico **Primeiros Programas**, na sala virtual da disciplina na UFPR Virtual.

Estes exercícios serão usados nas aulas *online* para esclarecer e consolidar os conceitos abordados até aqui.

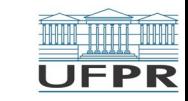

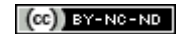

### Leitura complementar

#### Acesse o **Material complementar** do Tópico **Primeiros Programas**, na sala virtual da disciplina da UFPR Virtual.

Elas são importantes e auxiliam na compreensão dos temas abordados até aqui.

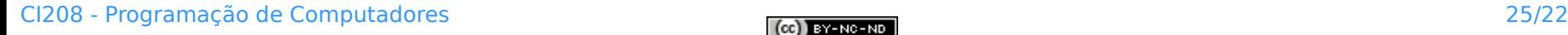

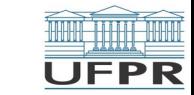

**Créditos:** O conteúdo original deste documento é de autoria da Profª Carmem Satie Hara (DINF/ET), e foi adaptado pelo Prof. Armando L.N. Delgado (DINF/ET) para uso na disciplina *Programação de Computadores* (CI208, CI180, CI183)

Compartilhe este documento de acordo com a licença abaixo

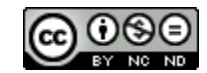

Este documento está licenciado com uma Licença *Creative Commons* **Atribuição-NãoComercial-SemDerivações** 4.0 Internacional. <https://creativecommons.org/licenses/by-nc-sa/4.0/>

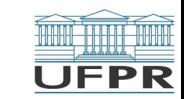

**THEFT**